# **Particle Filtering**

Functions: probability/statistics, weighted resampling Inputs: noisy position/velocity measurements Metrics: compute time, position/velocity mean-squared-error

## **1. Overview**

Particle filtering is a method of efficiently estimating the state of an environment given noisy observations of prior states. The goal of this method is to make it more computationally feasible to evaluate complex state spaces by finding approximate, rather than exact, solutions. Mathematically, this involves treating data samples as "particles," weighting them according to the approximated world state at a prior epoch, and then resampling the distribution, progressively removing any particles with very low weights from consideration. For further reading, see [https://www.cns.nyu.edu/~eorhan/notes/particle-filtering.pdf.](https://www.cns.nyu.edu/~eorhan/notes/particle-filtering.pdf)

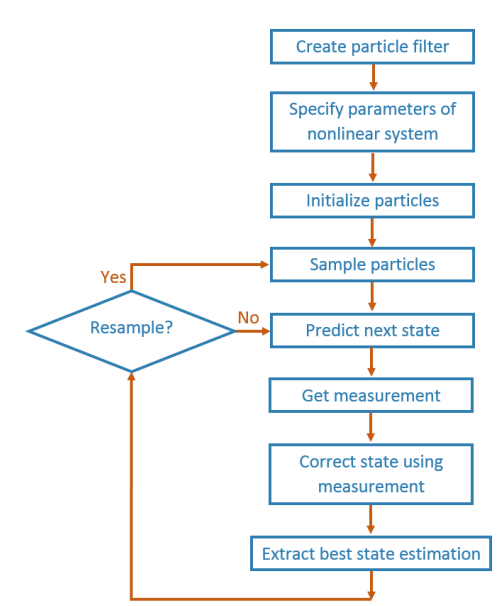

Sample particle filtering pipeline (source: https://www.mathworks.com/help/nav/ug/particle-filter-workflow.html)

MilSpec's particle filtering benchmark uses a custom implementation of a Gaussian particle filter<sup>1</sup> to approximate the true location of a moving object based on a sequence of noisy observations. The benchmark inputs a two-dimensional movement path, specified as a timeseries set of noisy position and velocity measurements, performs Gaussian particle filtering, and evaluates the predicted path (both position and velocity) against ground-truth. Configuration options include the input movement path, location prediction mode, and the particle filter's resampling policy. One predefined testcase is supplied with the benchmark; others will be added in a future release.

<sup>1</sup> [http://www.ee.sunysb.edu/~djuric/Publications\\_files/p-journal03b.pdf](http://www.ee.sunysb.edu/~djuric/Publications_files/p-journal03b.pdf)

#### **2. System requirements**

Platform: Ubuntu 18.04 LTS with  $g++7.4.0$ . Code may build and run successfully on other versions/platforms, but has not been tested with them. Storage: ~4MB. Dependencies: None.

### **3. Build and run**

To benchmark:

- Download and extract the zipfile from [www.adacenter.org/milspec](http://www.adacenter.org/milspec)
- From the ParticleFilter/ directory, make clean && make
- Choose a testcase (example provided in longpath.config)
- From the ParticleFilter/ directory, ./particlefilter [testcase]
- Results are displayed in the terminal, as below:

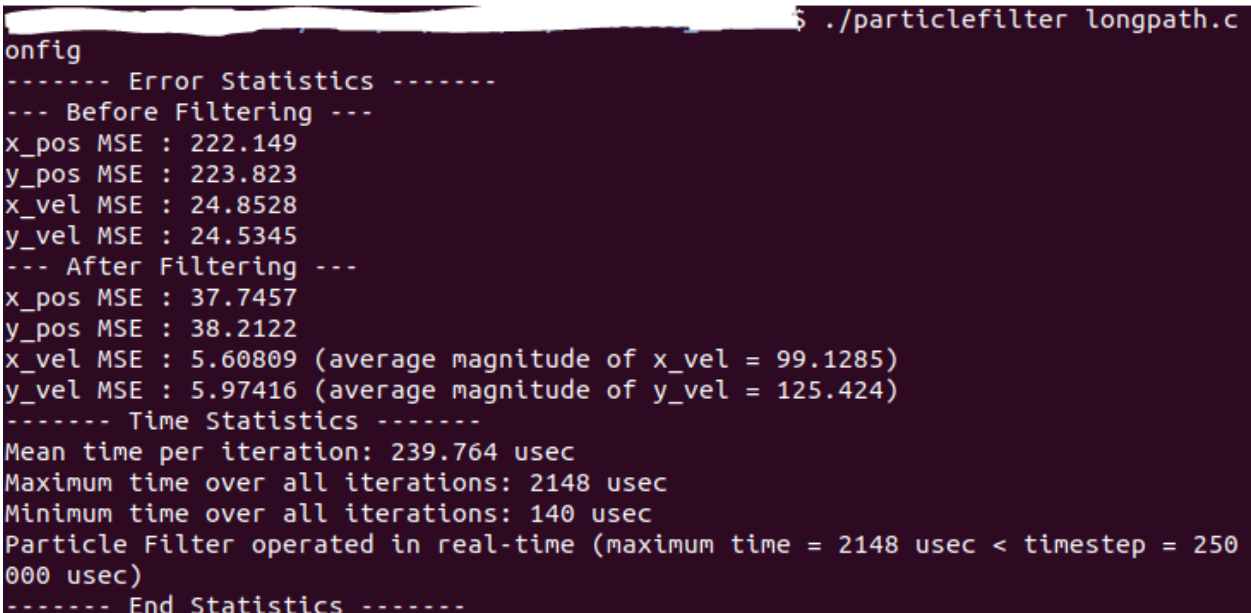

#### **4. Code structure**

Coming soon!

#### **5. MilSpec development notes, errata, changelog**

 $v0.9$ :

- Built baseline Gaussian particle filtering implementation
- Added config file-based input options
- Added performance instrumentation
- Added input generation tool
- Added result verification/sanity-check tool

### **6. Acknowledgements**

MilSpec is a project under development at the University of Michigan – Ann Arbor by Pete Ehrett, Bing Schaefer, Adrian Berding, Nathan Block, John Paul Koenig, Pranav Srinivasan, Todd Austin, and Valeria Bertacco. This project is supported by the Applications Driving Architectures Center, one of six centers of JUMP, a Semiconductor Research Corporation program co-sponsored by DARPA.